C:\Users\natdy\OneDrive\Desktop\Karela\main.Designer.cs 1

```
1
namespace Karela
 2
{
 3
4
 5
 6
7
 8
9
10
11
12
13
14
15
16
17
18
19
20
21
22
23
24
25
26
27
28
29
30
31
32
33
34
35
36
37
38
39
40
       partial class main
       {
           /// <summary>
           /// Required designer variable.
           // / </summary>
           private System.ComponentModel.IContainer components = null;
           /// <summary>
           /// Clean up any resources being used.
           /// </summary>
           /// <param name="disposing">true if managed resources should be disposed; otherwise, false.</param>
           protected override void Dispose(bool disposing)
           {
                if (disposing && (components != null))
                {
                    components.Dispose();
                }
                base.Dispose(disposing);
           }
           #region Windows Form Designer generated code
           /// <summary>
           // Required method for Designer support - do not modify
           /// the contents of this method with the code editor.
           // / </summary>
           private void InitializeComponent()
           {
                System.ComponentModel.ComponentResourceManager resources = new
                  System.ComponentModel.ComponentResourceManager(typeof(main));
                this.buttonRun = new System.Windows.Forms.Button();
                this.buttonLoad = new System.Windows.Forms.Button();
                this.buttonSave = new System.Windows.Forms.Button();
                this.label2 = new System.Windows.Forms.Label();
                this.pictureBoxMove = new System.Windows.Forms.PictureBox();
                this.backgroundWorker1 = new System.ComponentModel.BackgroundWorker();
                this.backgroundWorker2 = new System.ComponentModel.BackgroundWorker();
                this.tableLayoutPanelGrid = new System.Windows.Forms.TableLayoutPanel();
                this.panelFunction = new System.Windows.Forms.Panel();
```
C:\Users\natdy\OneDrive\Desktop\Karela\main.Designer.cs 2

| 41 | this.pictureBoxTurnAround = new System.Windows.Forms.PictureBox();                   |
|----|--------------------------------------------------------------------------------------|
| 42 | $this$ .pictureBoxTurnRight = new System.Windows.Forms.PictureBox();                 |
| 43 | $this. pictureBoxEnse = new System.Windows. Forms.PictureBox()$ ;                    |
| 44 | this.pictureBoxPaint = new System.Windows.Forms.PictureBox();                        |
| 45 | this.pictureBoxTurnLeft = new System.Windows.Forms.PictureBox();                     |
| 46 | this.labelAction = $new$ System.Windows.Forms.Label();                               |
| 47 | this.tabControlDraggables = new System.Windows.Forms.TabControl();                   |
| 48 | this. Functions = $new$ System. Windows. Forms. $Tableage()$ ;                       |
| 49 | $this.LoopsAndConditionals = new System.Windows.Forms.TabPage();$                    |
| 50 | this.panelLoopsandCons = new System.Windows.Forms.Panel();                           |
| 51 | $this. pictureBoxIfElse = new System.Windows.Forms.PictureBox();$                    |
| 52 | $this. pictureBoxWhile = new System.Windows. Forms.PictureBox()$ ;                   |
| 53 | this.pictureBoxIf = $new$ System.Windows.Forms.PictureBox();                         |
| 54 | $this. pictureBoxFor = new System.Windows. Forms.PictureBox()$ ;                     |
| 55 | $this$ . Conditions = new System. Windows. Forms. TabPage();                         |
| 56 | $this$ .panelConditions = new System.Windows.Forms.Panel();                          |
| 57 | this.pictureBoxBehindBlocked = new System.Windows.Forms.PictureBox();                |
| 58 | $this. pictureBoxPainted = new System.Windows. Forms.PictureBox()$ ;                 |
| 59 | this.pictureBoxRightBlocked = new System.Windows.Forms.PictureBox();                 |
| 60 | this.pictureBoxNotPainted = new System.Windows.Forms.PictureBox();                   |
| 61 | this.pictureBoxLeftBlocked = $new$ System.Windows.Forms.PictureBox();                |
| 62 | this.pictureBoxNotBlocked = new System.Windows.Forms.PictureBox();                   |
| 63 | $this$ .buttonReset = new System.Windows.Forms.Button();                             |
| 64 | $this.buttonStep = new System.Windows.Forms.Button();$                               |
| 65 | $this$ .buttonLesson = new System.Windows.Forms.Button();                            |
| 66 | $this$ . listBoxLessons = new System. Windows. Forms. ListBox();                     |
| 67 | $this.openFileDialog1 = new System.Windows.Forms.OpenFileDialog()$ ;                 |
| 68 | $this.saveFileDialog1 = new System.Windows.Forms.SaveFileDialog();$                  |
| 69 | $this$ . RTBprog = new System. Windows. Forms. RichTextBox();                        |
| 70 | $this.buttonRef = new System.Windows.Forms.Button();$                                |
| 71 | this.labelTitle = $new$ System.Windows.Forms.Label();                                |
| 72 | ((System.ComponentModel.ISupportInitialize)(this.pictureBoxMove)).BeginInit();       |
| 73 | this.panelFunction.SuspendLayout();                                                  |
| 74 | ((System.ComponentModel.ISupportInitialize)(this.pictureBoxTurnAround)).BeginInit(); |
| 75 | ((System.ComponentModel.ISupportInitialize)(this.pictureBoxTurnRight)).BeginInit();  |
| 76 | ((System.ComponentModel.ISupportInitialize)(this.pictureBoxErase)).BeginInit();      |
| 77 | ((System.ComponentModel.ISupportInitialize)(this.pictureBoxPaint)).BeginInit();      |
| 78 | ((System.ComponentModel.ISupportInitialize)(this.pictureBoxTurnLeft)).BeginInit();   |
| 79 | this.tabControlDraggables.SuspendLayout();                                           |
| 80 | this.Functions.SuspendLayout();                                                      |
| 81 | this.LoopsAndConditionals.SuspendLayout();                                           |

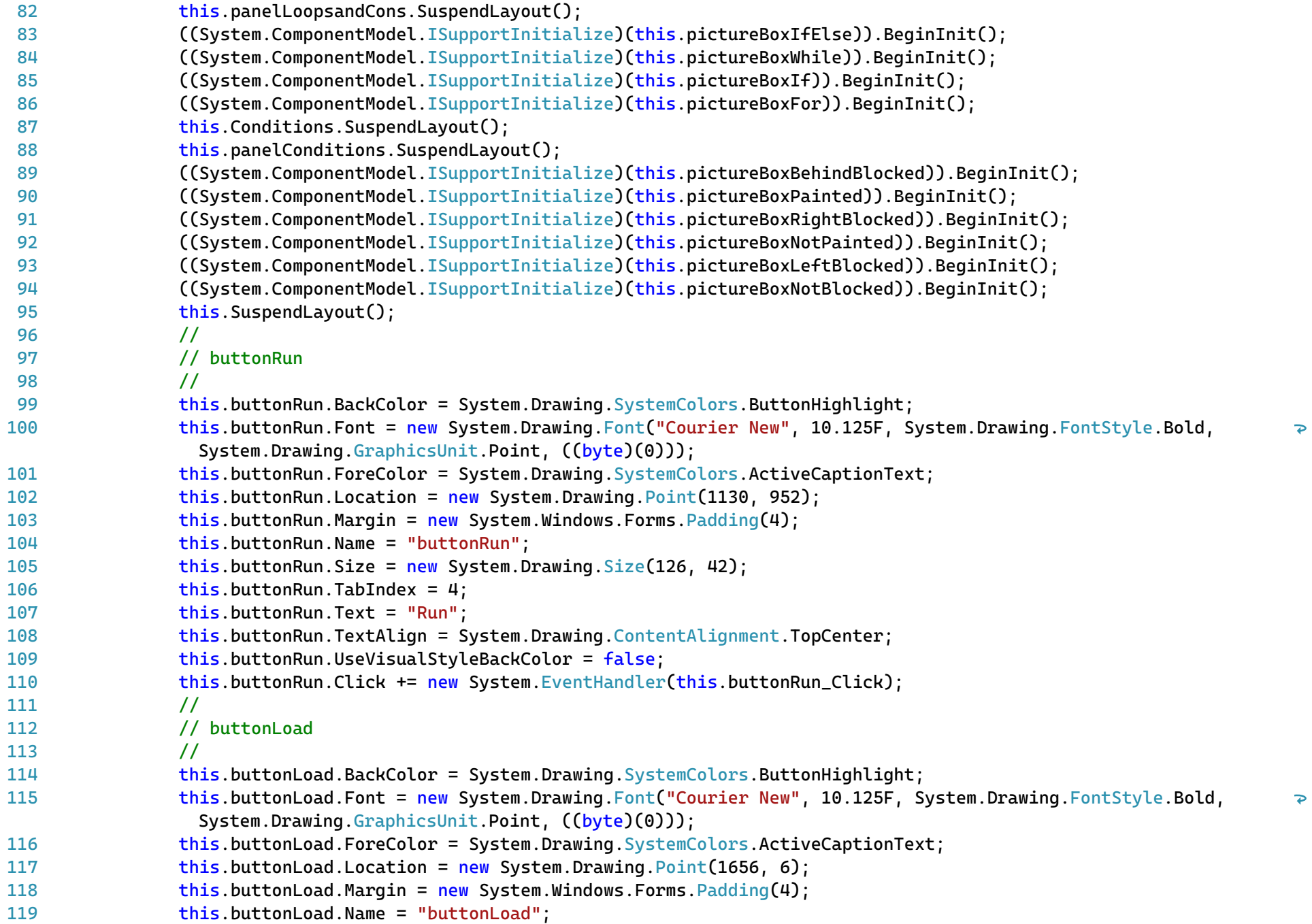

120 this.buttonLoad.Size = new System.Drawing.Size(126, 42);

C:\Users\natdy\OneDrive\Desktop\Karela\main.Designer.cs 4

| 121 | this.buttonLoad.TabIndex = $6$ ;                                                                                                    |  |  |  |  |
|-----|----------------------------------------------------------------------------------------------------|--|--|--|--|
| 122 | this.buttonLoad.Text = "Load";                                                                                                    |  |  |  |  |
| 123 | this.buttonLoad.TextAlign = System.Drawing.ContentAlignment.TopCenter;                                                                                    |  |  |  |  |
| 124 | this.buttonLoad.UseVisualStyleBackColor = false;                                                                                                    |  |  |  |  |
| 125 | this.buttonLoad.Click += new System.EventHandler(this.buttonLoad_Click);                                                                                  |  |  |  |  |
| 126 | $\overline{11}$                                                                                                    |  |  |  |  |
| 127 | // buttonSave                                                                                                    |  |  |  |  |
| 128 | $\prime\prime$                                                                                                    |  |  |  |  |
| 129 | this.buttonSave.BackColor = System.Drawing.SystemColors.ButtonHighlight;                                                                                  |  |  |  |  |
| 130 | this.buttonSave.Font = new System.Drawing.Font("Courier New", 10.125F, System.Drawing.FontStyle.Bold,<br>System.Drawing.GraphicsUnit.Point, ((byte)(0))); |  |  |  |  |
| 131 | this.buttonSave.ForeColor = System.Drawing.SystemColors.ActiveCaptionText;                                                                                |  |  |  |  |
| 132 | this.buttonSave.Location = $new$ System.Drawing.Point(1524, 6);                                                                                           |  |  |  |  |
| 133 | this.buttonSave.Margin = $new System.Windows.Forms.Padding(4);$                                                                                           |  |  |  |  |
| 134 | this.buttonSave.Name = "buttonSave";                                                                                                    |  |  |  |  |
| 135 | this.buttonSave.Size = $new System.Drawing.Size(126, 42);$                                                                                                |  |  |  |  |
| 136 | this.buttonSave.TabIndex = $7;$                                                                                                    |  |  |  |  |
| 137 | this.buttonSave.Text = "Save";                                                                                                    |  |  |  |  |
| 138 | this.buttonSave.TextAlign = System.Drawing.ContentAlignment.TopCenter;                                                                                    |  |  |  |  |
| 139 | this.buttonSave.UseVisualStyleBackColor = false;                                                                                                    |  |  |  |  |
| 140 | this.buttonSave.Click += new System.EventHandler(this.buttonSave_Click);                                                                                  |  |  |  |  |
| 141 | $\mu$                                                                                                    |  |  |  |  |
| 142 | // label2                                                                                                    |  |  |  |  |
| 143 | $\overline{11}$                                                                                                    |  |  |  |  |
| 144 | this.label2.AutoSize = $true$ ;                                                                                                    |  |  |  |  |
| 145 | this.label2.Location = $new System.Drawing.Point(734, 858);$                                                                                              |  |  |  |  |
| 146 | this.label2.Margin = new System.Windows.Forms.Padding(4, 0, 4, 0);                                                                                        |  |  |  |  |
| 147 | this.label2.Name = "label2";                                                                                                    |  |  |  |  |
| 148 | this.label2.Size = $new System.Drawing.Size(0, 25)$ ;                                                                                                    |  |  |  |  |
| 149 | this. $label2. TabIndex = 11$ ;                                                                                                    |  |  |  |  |
| 150 | $\overline{II}$                                                                                                    |  |  |  |  |
| 151 | // pictureBoxMove                                                                                                    |  |  |  |  |
| 152 | $\prime\prime$                                                                                                    |  |  |  |  |
| 153 | this.pictureBoxMove.AllowDrop = $true$ ;                                                                                                    |  |  |  |  |
| 154 | this.pictureBoxMove.BackColor = System.Drawing.Color.Red;                                                                                                 |  |  |  |  |
| 155 | this.pictureBoxMove.Image = ((System.Drawing.Image)(resources.GetObject("pictureBoxMove.Image")));                                                        |  |  |  |  |
| 156 | this.pictureBoxMove.Location = new System.Drawing.Point(0, 0);                                                                                            |  |  |  |  |
| 157 | this.pictureBoxMove.Margin = new System.Windows.Forms.Padding(4);                                                                                         |  |  |  |  |
| 158 | this.pictureBoxMove.Name = "pictureBoxMove";                                                                                                    |  |  |  |  |
| 159 | this.pictureBoxMove.Size = $new$ System.Drawing.Size(160, 100);                                                                                           |  |  |  |  |
| 160 | this.pictureBoxMove.SizeMode = System.Windows.Forms.PictureBoxSizeMode.Zoom;                                                                              |  |  |  |  |

C:\Users\natdy\OneDrive\Desktop\Karela\main.Designer.cs 5

| 161 | this.pictureBoxMove.TabIndex = $12$ ;                                                                   |                         |
|-----|----------------------------------------------------------------------------------------------------|-------------------------|
| 162 | this.pictureBoxMove.TabStop = $false$ ;                                                                 |                         |
| 163 | this.pictureBoxMove.MouseDown += new System.Windows.Forms.MouseEventHandler(this.pictureBox_MouseDown); |                         |
| 164 | $\prime\prime$                                                                                          |                         |
| 165 | // tableLayoutPanelGrid                                                                                 |                         |
| 166 | $\prime\prime$                                                                                          |                         |
| 167 | this.tableLayoutPanelGrid.BackColor = System.Drawing.Color.Black;                                       |                         |
| 168 | this.tableLayoutPanelGrid.ColumnCount = $7$ ;                                                           |                         |
| 169 | this.tableLayoutPanelGrid.ColumnStyles.Add(new System.Windows.Forms.ColumnStyle                         | $\overline{\mathbf{P}}$ |
|     | (System.Windows.Forms.SizeType.Percent, 14.28571F));                                                    |                         |
| 170 | this.tableLayoutPanelGrid.ColumnStyles.Add(new System.Windows.Forms.ColumnStyle                         | $\overline{\mathbf{P}}$ |
|     | (System.Windows.Forms.SizeType.Percent, 14.28572F));                                                    |                         |
| 171 | this.tableLayoutPanelGrid.ColumnStyles.Add(new System.Windows.Forms.ColumnStyle                         | $\overline{\mathbf{P}}$ |
|     | (System.Windows.Forms.SizeType.Percent, 14.28572F));                                                    |                         |
| 172 | this.tableLayoutPanelGrid.ColumnStyles.Add(new System.Windows.Forms.ColumnStyle                         | $\overline{\mathbf{e}}$ |
|     | (System.Windows.Forms.SizeType.Percent, 14.28572F));                                                    |                         |
| 173 | this.tableLayoutPanelGrid.ColumnStyles.Add(new System.Windows.Forms.ColumnStyle                         | $\overline{\mathbf{P}}$ |
|     | (System.Windows.Forms.SizeType.Percent, 14.28572F));                                                    |                         |
| 174 | this.tableLayoutPanelGrid.ColumnStyles.Add(new System.Windows.Forms.ColumnStyle                         | $\overline{\mathbf{P}}$ |
|     | (System.Windows.Forms.SizeType.Percent, 14.28572F));                                                    |                         |
| 175 | this.tableLayoutPanelGrid.ColumnStyles.Add(new System.Windows.Forms.ColumnStyle                         | $\overline{\mathbf{P}}$ |
|     | (System.Windows.Forms.SizeType.Percent, 14.28572F));                                                    |                         |
| 176 | this.tableLayoutPanelGrid.Location = new System.Drawing.Point(910, 62);                                 |                         |
| 177 | this.tableLayoutPanelGrid.Margin = new System.Windows.Forms.Padding(4);                                 |                         |
| 178 | this.tableLayoutPanelGrid.Name = "tableLayoutPanelGrid";                                                |                         |
| 179 | this tableLayoutPanelGrid.RowCount = $7$ ;                                                              |                         |
| 180 | this.tableLayoutPanelGrid.RowStyles.Add(new System.Windows.Forms.RowStyle                               | $\overline{\mathbf{P}}$ |
|     | (System.Windows.Forms.SizeType.Percent, 14.28571F));                                                    |                         |
| 181 | this.tableLayoutPanelGrid.RowStyles.Add(new System.Windows.Forms.RowStyle                               | $\overline{\mathbf{P}}$ |
|     | (System.Windows.Forms.SizeType.Percent, 14.28571F));                                                    |                         |
| 182 | this.tableLayoutPanelGrid.RowStyles.Add(new System.Windows.Forms.RowStyle                               | $\overline{\mathbf{P}}$ |
|     | (System.Windows.Forms.SizeType.Percent, 14.28571F));                                                    |                         |
| 183 | this.tableLayoutPanelGrid.RowStyles.Add(new System.Windows.Forms.RowStyle                               | $\overline{\mathbf{P}}$ |
|     | (System.Windows.Forms.SizeType.Percent, 14.28571F));                                                    |                         |
| 184 | this.tableLayoutPanelGrid.RowStyles.Add(new System.Windows.Forms.RowStyle                               | $\overline{\mathbf{P}}$ |
|     | (System.Windows.Forms.SizeType.Percent, 14.28571F));                                                    |                         |
| 185 | this.tableLayoutPanelGrid.RowStyles.Add(new System.Windows.Forms.RowStyle                               | $\overline{\mathbf{P}}$ |
|     | (System.Windows.Forms.SizeType.Percent, 14.28571F));                                                    |                         |
| 186 | this.tableLayoutPanelGrid.RowStyles.Add(new System.Windows.Forms.RowStyle                               | $\overline{\mathbf{P}}$ |
|     | (System.Windows.Forms.SizeType.Percent, 14.28571F));                                                    |                         |
| 187 | this.tableLayoutPanelGrid.Size = new System.Drawing.Size(876, 875);                                     |                         |

C:\Users\natdy\OneDrive\Desktop\Karela\main.Designer.cs 6 188

210

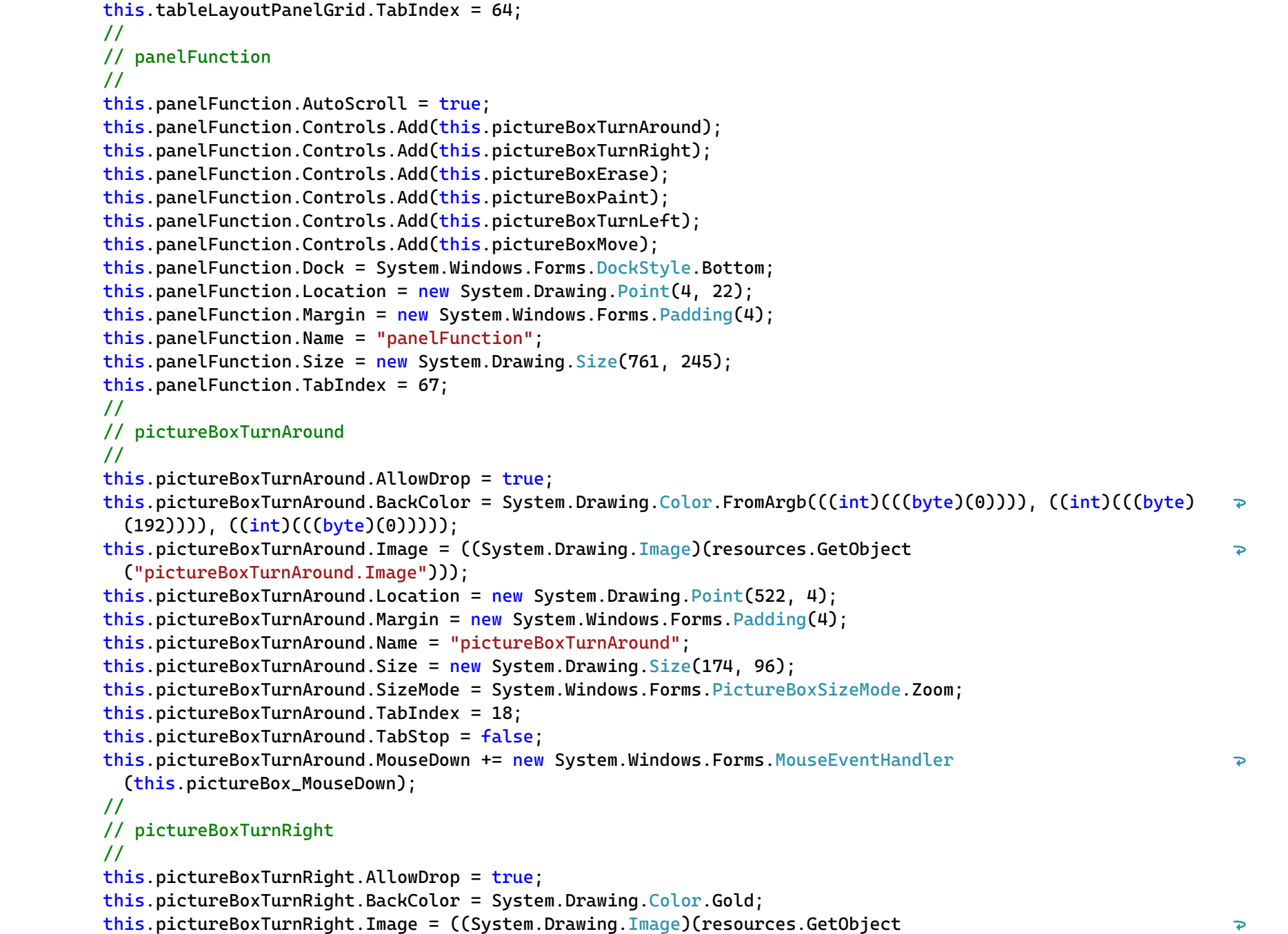

```
("pictureBoxTurnRight.Image")));
```
C:\Users\natdy\OneDrive\Desktop\Karela\main.Designer.cs 7

| 225 | this.pictureBoxTurnRight.Location = new System.Drawing.Point(344, 4);                                    |
|-----|----------------------------------------------------------------------------------------------------|
| 226 | this.pictureBoxTurnRight.Margin = new System.Windows.Forms.Padding(4);                                   |
| 227 | this.pictureBoxTurnRight.Name = "pictureBoxTurnRight";                                                   |
| 228 | this.pictureBoxTurnRight.Size = new System.Drawing.Size(172, 96);                                        |
| 229 | this.pictureBoxTurnRight.SizeMode = System.Windows.Forms.PictureBoxSizeMode.Zoom;                        |
| 230 | this.pictureBoxTurnRight.TabIndex = $17$ ;                                                               |
| 231 | this pictureBoxTurnRight.TabStop = $false$ ;                                                             |
| 232 | this.pictureBoxTurnRight.MouseDown += new System.Windows.Forms.MouseEventHandler                         |
|     | (this.pictureBox_MouseDown);                                                                             |
| 233 | $\prime\prime$                                                                                           |
| 234 | // pictureBoxErase                                                                                       |
| 235 | $\prime\prime$                                                                                           |
| 236 | this.pictureBoxErase.AllowDrop = $true$ ;                                                                |
| 237 | this.pictureBoxErase.BackColor = System.Drawing.Color.MediumSlateBlue;                                   |
| 238 | this.pictureBoxErase.Image = ((System.Drawing.Image)(resources.GetObject("pictureBoxErase.Image")));     |
| 239 | this.pictureBoxErase.Location = new System.Drawing.Point(168, 104);                                      |
| 240 | this.pictureBoxErase.Margin = new System.Windows.Forms.Padding(4);                                       |
| 241 | this.pictureBoxErase.Name = "pictureBoxErase";                                                           |
| 242 | this.pictureBoxErase.Size = new System.Drawing.Size $(172, 100)$ ;                                       |
| 243 | this.pictureBoxErase.SizeMode = System.Windows.Forms.PictureBoxSizeMode.Zoom;                            |
| 244 | this.pictureBoxErase.TabIndex = $16$ ;                                                                   |
| 245 | this.pictureBoxErase.TabStop = $false$ ;                                                                 |
| 246 | this.pictureBoxErase.MouseDown += new System.Windows.Forms.MouseEventHandler(this.pictureBox_MouseDown); |
| 247 | $\prime\prime$                                                                                           |
| 248 | // pictureBoxPaint                                                                                       |
| 249 | $\prime\prime$                                                                                           |
| 250 | this.pictureBoxPaint.AllowDrop = true;                                                                   |
| 251 | this.pictureBoxPaint.BackColor = System.Drawing.Color.Blue;                                              |
| 252 | this.pictureBoxPaint.Image = ((System.Drawing.Image)(resources.GetObject("pictureBoxPaint.Image")));     |
| 253 | this.pictureBoxPaint.Location = new System.Drawing.Point $(0, 104)$ ;                                    |
| 254 | this.pictureBoxPaint.Margin = new System.Windows.Forms.Padding(4);                                       |
| 255 | this.pictureBoxPaint.Name = "pictureBoxPaint";                                                           |
| 256 | this.pictureBoxPaint.Size = $new System.Drawing.Size(160, 100);$                                         |
| 257 | this.pictureBoxPaint.SizeMode = System.Windows.Forms.PictureBoxSizeMode.Zoom;                            |
| 258 | this.pictureBoxPaint.TabIndex = $15$ ;                                                                   |
| 259 | this pictureBoxPaint.TabStop = $false$ ;                                                                 |
| 260 | this.pictureBoxPaint.MouseDown += new System.Windows.Forms.MouseEventHandler(this.pictureBox_MouseDown); |
| 261 | $\prime\prime$                                                                                           |
| 262 | // pictureBoxTurnLeft                                                                                    |
| 263 | $\prime\prime$                                                                                           |
| 264 | this.pictureBoxTurnLeft.AllowDrop = true;                                                                |

C:\Users\natdy\OneDrive\Desktop\Karela\main.Designer.cs 8

| 265 | this.pictureBoxTurnLeft.BackColor = System.Drawing.Color.FromArgb(((int)(((byte)(255)))), ((int)(((byte)                       |
|-----|----------------------------------------------------------------------------------------------------|
|     | $(128))$ ), $((int)((byte)(0))))$ ;                                                                                            |
| 266 | this.pictureBoxTurnLeft.Image = ((System.Drawing.Image)(resources.GetObject("pictureBoxTurnLeft.Image")));                     |
| 267 | this.pictureBoxTurnLeft.Location = new System.Drawing.Point(168, 4);                                                           |
| 268 | this.pictureBoxTurnLeft.Margin = new System.Windows.Forms.Padding(4);                                                          |
| 269 | this.pictureBoxTurnLeft.Name = "pictureBoxTurnLeft";                                                                           |
| 270 | this.pictureBoxTurnLeft.Size = new System.Drawing.Size(172, 96);                                                               |
| 271 | this.pictureBoxTurnLeft.SizeMode = System.Windows.Forms.PictureBoxSizeMode.Zoom;                                               |
| 272 | this.pictureBoxTurnLeft.TabIndex = $14$ ;                                                                                      |
| 273 | this.pictureBoxTurnLeft.TabStop = false;                                                                                       |
| 274 | this.pictureBoxTurnLeft.MouseDown += new System.Windows.Forms.MouseEventHandler(this.pictureBox_MouseDown);                    |
| 275 | $\overline{11}$                                                                                                    |
| 276 | // labelAction                                                                                                    |
| 277 | $\prime\prime$                                                                                                    |
| 278 | this.labelAction.AutoSize = $true$ ;                                                                                           |
| 279 | this.labelAction.BackColor = System.Drawing.SystemColors.ButtonHighlight;                                                      |
| 280 | this.labelAction.Font = new System.Drawing.Font("Courier New", 13.875F, System.Drawing.FontStyle.Bold,<br>$\overline{\bullet}$ |
|     | System.Drawing.GraphicsUnit.Point, ((byte)(0)));                                                                               |
| 281 | this.labelAction.Location = new System.Drawing.Point(1059, 1015);                                                              |
| 282 | this.labelAction.Margin = new System.Windows.Forms.Padding $(4, 0, 4, 0)$ ;                                                    |
| 283 | this.labelAction.Name = "labelAction";                                                                                         |
| 284 | this. LabelAction. Size = $new$ System. Drawing. Size(326, 41);                                                                |
| 285 | this. labelAction. TabIndex = $68$ ;                                                                                           |
| 286 | this. $labelAction.Text = "Running Action";$                                                                                   |
| 287 | this.labelAction.TextAlign = System.Drawing.ContentAlignment.MiddleCenter;                                                     |
| 288 | $\frac{1}{2}$                                                                                                    |
| 289 | // tabControlDraggables                                                                                                    |
| 290 | $\overline{11}$                                                                                                    |
| 291 | this.tabControlDraggables.Controls.Add(this.Functions);                                                                        |
| 292 | this.tabControlDraggables.Controls.Add(this.LoopsAndConditionals);                                                             |
| 293 | this.tabControlDraggables.Controls.Add(this.Conditions);                                                                       |
| 294 | this.tabControlDraggables.Location = new System.Drawing.Point(61, 750);                                                        |
| 295 | this.tabControlDraggables.Margin = new System.Windows.Forms.Padding(4);                                                        |
| 296 | this.tabControlDraggables.Name = "tabControlDraggables";                                                                       |
| 297 | this tabControlDraggables. SelectedIndex = $0$ ;                                                                               |
| 298 | this.tabControlDraggables.Size = new System.Drawing.Size(785, 318);                                                            |
| 299 | this.tabControlDraggables.TabIndex = $69$ ;                                                                                    |
| 300 | $\prime\prime$                                                                                                    |
| 301 | // Functions                                                                                                    |
| 302 | $\prime\prime$                                                                                                    |

303 this.Functions.AutoScroll = true;

C:\Users\natdy\OneDrive\Desktop\Karela\main.Designer.cs 9

| 304 | this. Functions. Controls. Add(this. panelFunction);                                                                                            |  |  |  |  |
|-----|----------------------------------------------------------------------------------------------------|--|--|--|--|
| 305 | this. Functions. ForeColor = System. Drawing. SystemColors. ActiveCaption;                                                                      |  |  |  |  |
| 306 | this. Functions. Location = $new System.Drawing.Point(8, 39)$ ;                                                                                 |  |  |  |  |
| 307 | this. Functions. Margin = $new$ System. Windows. Forms. Padding(4);                                                                             |  |  |  |  |
| 308 | this. Functions. Name = "Functions";                                                                                                    |  |  |  |  |
| 309 | this. Functions. Padding = $new$ System. Windows. Forms. Padding(4);                                                                            |  |  |  |  |
| 310 | this. Functions. Size = new System. Drawing. $Size(769, 271)$ ;                                                                                 |  |  |  |  |
| 311 | this. Functions. TabIndex = $0$ ;                                                                                                    |  |  |  |  |
| 312 | this. Functions. Text = "Functions";                                                                                                    |  |  |  |  |
| 313 | this. Functions. UseVisualStyleBackColor = true;                                                                                                |  |  |  |  |
| 314 | $\frac{1}{2}$                                                                                                    |  |  |  |  |
| 315 | // LoopsAndConditionals                                                                                                    |  |  |  |  |
| 316 | $\prime\prime$                                                                                                    |  |  |  |  |
| 317 | this.LoopsAndConditionals.Controls.Add(this.panelLoopsandCons);                                                                                 |  |  |  |  |
| 318 | this.LoopsAndConditionals.Location = new System.Drawing.Point(8, 39);                                                                           |  |  |  |  |
| 319 | this.LoopsAndConditionals.Margin = new System.Windows.Forms.Padding(4);                                                                         |  |  |  |  |
| 320 | this.LoopsAndConditionals.Name = "LoopsAndConditionals";                                                                                        |  |  |  |  |
| 321 | this.LoopsAndConditionals.Padding = new System.Windows.Forms.Padding(4);                                                                        |  |  |  |  |
| 322 | this. LoopsAndConditionals. Size = new System. Drawing. Size(769, 271);                                                                         |  |  |  |  |
| 323 | this. LoopsAndConditionals. TabIndex = $1$ ;                                                                                                    |  |  |  |  |
| 324 | this. LoopsAndConditionals. Text = "Loops and Conditional";                                                                                     |  |  |  |  |
| 325 | this.LoopsAndConditionals.UseVisualStyleBackColor = true;                                                                                       |  |  |  |  |
| 326 | $\overline{II}$                                                                                                    |  |  |  |  |
| 327 | // panelLoopsandCons                                                                                                    |  |  |  |  |
| 328 | $\prime\prime$                                                                                                    |  |  |  |  |
| 329 | this.panelLoopsandCons.Controls.Add(this.pictureBoxIfElse);                                                                                     |  |  |  |  |
| 330 | this.panelLoopsandCons.Controls.Add(this.pictureBoxWhile);                                                                                      |  |  |  |  |
| 331 | this.panelLoopsandCons.Controls.Add(this.pictureBoxIf);                                                                                         |  |  |  |  |
| 332 | this.panelLoopsandCons.Controls.Add(this.pictureBoxFor);                                                                                        |  |  |  |  |
| 333 | this.panelLoopsandCons.Location = new System.Drawing.Point(4, 4);                                                                               |  |  |  |  |
| 334 | this.panelLoopsandCons.Margin = new System.Windows.Forms.Padding(4);                                                                            |  |  |  |  |
| 335 | this.panelLoopsandCons.Name = "panelLoopsandCons";                                                                                              |  |  |  |  |
| 336 | this.panelLoopsandCons.Size = new System.Drawing.Size(765, 148);                                                                                |  |  |  |  |
| 337 | this.panelLoopsandCons.TabIndex = $20$ ;                                                                                                    |  |  |  |  |
| 338 | $\prime\prime$                                                                                                    |  |  |  |  |
| 339 | // pictureBoxIfElse                                                                                                    |  |  |  |  |
| 340 | $\overline{11}$                                                                                                    |  |  |  |  |
| 341 | this.pictureBoxIfElse.AllowDrop = $true$ ;                                                                                                    |  |  |  |  |
| 342 | this.pictureBoxIfElse.BackColor = System.Drawing.Color.FromArgb(((int)(((byte)(128)))), ((int)(((byte)<br>$(128))$ ), $((int)((byte)(255))$ )); |  |  |  |  |
| 343 | this.pictureBoxIfElse.Image = ((System.Drawing.Image)(resources.GetObject("pictureBoxIfElse.Image")));                                          |  |  |  |  |

C:\Users\natdy\OneDrive\Desktop\Karela\main.Designer.cs 10

```
344
345
346
347
348
349
350
351
352
353
354
355
356
357
358
359
360
361
362
363
364
365
366
367
368
369
370
371
372
373
374
375
376
377
378
379
380
381
382
383
384
                this.pictureBoxIfElse.Location = new System.Drawing.Point(550, 4);
                this.pictureBoxIfElse.Margin = new System.Windows.Forms.Padding(4);
                this.pictureBoxIfElse.Name = "pictureBoxIfElse";
                 this.pictureBoxIfElse.Size = new System.Drawing.Size(175, 86);
                this.pictureBoxIfElse.SizeMode = System.Windows.Forms.PictureBoxSizeMode.Zoom;
                 this.pictureBoxIfElse.TabIndex = 20;
                 this.pictureBoxIfElse.TabStop = false;
                this.pictureBoxIfElse.MouseDown += new System.Windows.Forms.MouseEventHandler(this.pictureBox_MouseDown);
                // 
                // pictureBoxWhile
                 // 
                this.pictureBoxWhile.AllowDrop = true;
                this.pictureBoxWhile.BackColor = System.Drawing.Color.Red;
                 this.pictureBoxWhile.Image = ((System.Drawing.Image)(resources.GetObject("pictureBoxWhile.Image")));
                 this.pictureBoxWhile.Location = new System.Drawing.Point(4, 0);
                 this.pictureBoxWhile.Margin = new System.Windows.Forms.Padding(4);
                 this.pictureBoxWhile.Name = "pictureBoxWhile";
                this.pictureBoxWhile.Size = new System.Drawing.Size(182, 90);
                this.pictureBoxWhile.SizeMode = System.Windows.Forms.PictureBoxSizeMode.Zoom;
                 this.pictureBoxWhile.TabIndex = 17;
                 this.pictureBoxWhile.TabStop = false;
                this.pictureBoxWhile.MouseDown += new System.Windows.Forms.MouseEventHandler(this.pictureBox_MouseDown);
                // 
                // pictureBoxIf
                // 
                this.pictureBoxIf.AllowDrop = true;
                this.pictureBoxIf.BackColor = System.Drawing.Color.Blue;
                this.pictureBoxIf.Image = ((System.Drawing.Image)(resources.GetObject("pictureBoxIf.Image")));
                 this.pictureBoxIf.Location = new System.Drawing.Point(380, 4);
                 this.pictureBoxIf.Margin = new System.Windows.Forms.Padding(4);
                 this.pictureBoxIf.Name = "pictureBoxIf";
                 this.pictureBoxIf.Size = new System.Drawing.Size(162, 86);
                 this.pictureBoxIf.SizeMode = System.Windows.Forms.PictureBoxSizeMode.Zoom;
                 this.pictureBoxIf. TabIndex = 19:
                 this.pictureBoxIf.TabStop = false;
                this.pictureBoxIf.MouseDown += new System.Windows.Forms.MouseEventHandler(this.pictureBox_MouseDown);
                // 
                // pictureBoxFor
                // 
                this.pictureBoxFor.AllowDrop = true;
                this.pictureBoxFor.BackColor = System.Drawing.Color.FromArgb(((int)(((byte)(0)))), ((int)(((byte)(192)))), \rightarrow
```
C:\Users\natdy\OneDrive\Desktop\Karela\main.Designer.cs 11

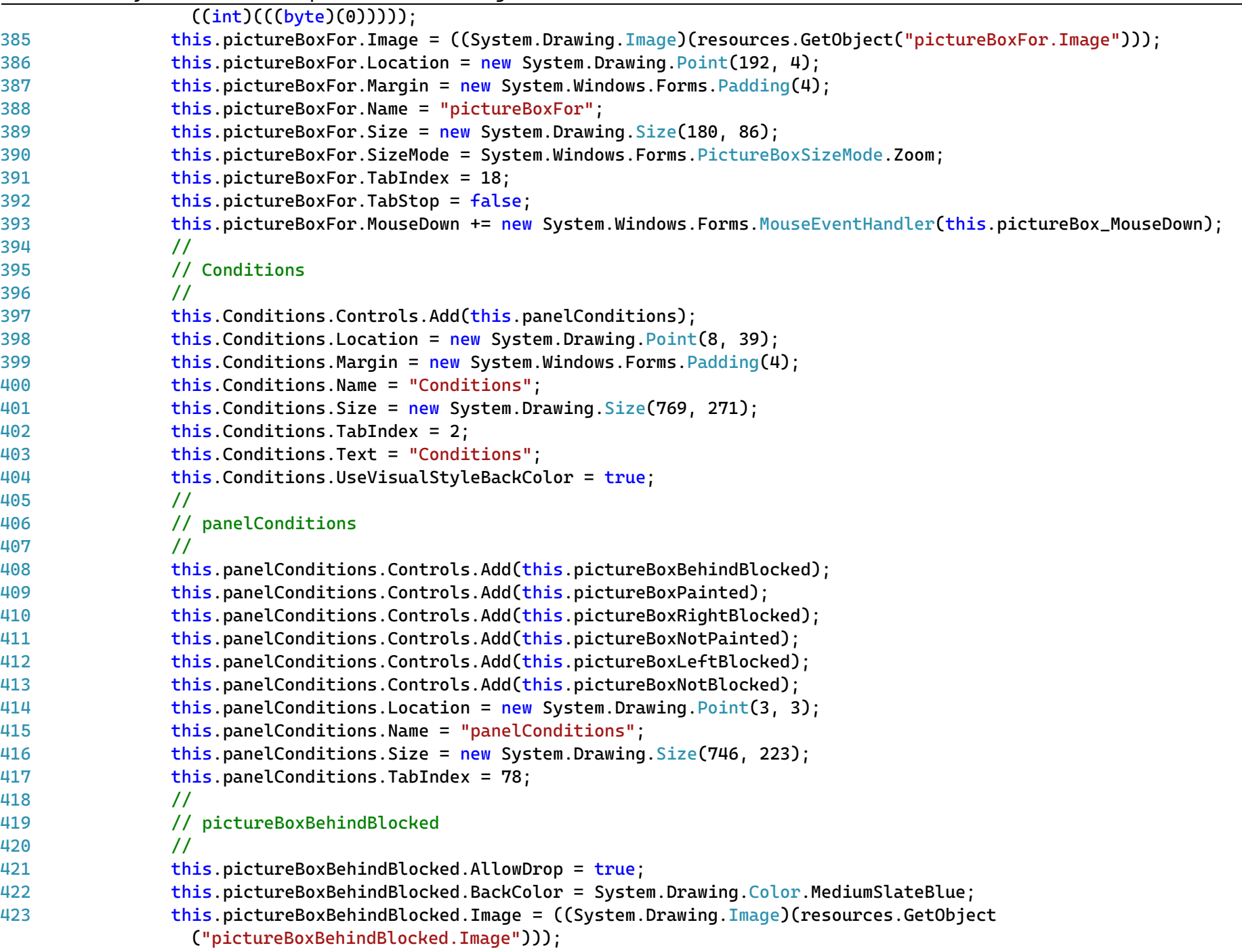

C:\Users\natdy\OneDrive\Desktop\Karela\main.Designer.cs 12

| 424 | this.pictureBoxBehindBlocked.Location = new System.Drawing.Point(184, 108);                                            |                         |
|-----|----------------------------------------------------------------------------------------------------|-------------------------|
| 425 | this.pictureBoxBehindBlocked.Margin = new System.Windows.Forms.Padding(4);                                             |                         |
| 426 | this.pictureBoxBehindBlocked.Name = "pictureBoxBehindBlocked";                                                         |                         |
| 427 | this.pictureBoxBehindBlocked.Size = $new System.Drawing.Size(188, 106);$                                               |                         |
| 428 | this.pictureBoxBehindBlocked.SizeMode = System.Windows.Forms.PictureBoxSizeMode.Zoom;                                  |                         |
| 429 | this.pictureBoxBehindBlocked.TabIndex = $24$ ;                                                                         |                         |
| 430 | this.pictureBoxBehindBlocked.TabStop = $false$ ;                                                                       |                         |
| 431 | this.pictureBoxBehindBlocked.MouseDown += new System.Windows.Forms.MouseEventHandler<br>(this.pictureBox_MouseDown);   | $\overline{\mathbf{P}}$ |
| 432 | $\mu$                                                                                                    |                         |
| 433 | // pictureBoxPainted                                                                                                   |                         |
| 434 | $\overline{11}$                                                                                                    |                         |
| 435 | this.pictureBoxPainted.AllowDrop = true;                                                                               |                         |
| 436 | this.pictureBoxPainted.BackColor = System.Drawing.Color.Red;                                                           |                         |
| 437 | this.pictureBoxPainted.Image = ((System.Drawing.Image)(resources.GetObject("pictureBoxPainted.Image")));               |                         |
| 438 | this.pictureBoxPainted.Location = new System.Drawing.Point(2, 8);                                                      |                         |
| 439 | this.pictureBoxPainted.Margin = new System.Windows.Forms.Padding(4);                                                   |                         |
| 440 | this.pictureBoxPainted.Name = "pictureBoxPainted";                                                                     |                         |
| 441 | this.pictureBoxPainted.Size = new System.Drawing.Size(176, 94);                                                        |                         |
| 442 | this.pictureBoxPainted.SizeMode = System.Windows.Forms.PictureBoxSizeMode.Zoom;                                        |                         |
| 443 | this.pictureBoxPainted.TabIndex = $19$ ;                                                                               |                         |
| 444 | this.pictureBoxPainted.TabStop = false;                                                                                |                         |
| 445 | this.pictureBoxPainted.MouseDown += new System.Windows.Forms.MouseEventHandler(this.pictureBox_MouseDown);             |                         |
| 446 | $\overline{11}$                                                                                                    |                         |
| 447 | // pictureBoxRightBlocked                                                                                              |                         |
| 448 | $\prime\prime$                                                                                                    |                         |
| 449 | this.pictureBoxRightBlocked.AllowDrop = true;                                                                          |                         |
| 450 | this.pictureBoxRightBlocked.BackColor = System.Drawing.Color.Blue;                                                     |                         |
| 451 | this.pictureBoxRightBlocked.Image = ((System.Drawing.Image)(resources.GetObject<br>("pictureBoxRightBlocked.Image"))); | $\overline{\bullet}$    |
| 452 | this.pictureBoxRightBlocked.Location = new System.Drawing.Point(2, 108);                                               |                         |
| 453 | this.pictureBoxRightBlocked.Margin = new System.Windows.Forms.Padding(4);                                              |                         |
| 454 | this.pictureBoxRightBlocked.Name = "pictureBoxRightBlocked";                                                           |                         |
| 455 | this.pictureBoxRightBlocked.Size = new System.Drawing.Size(176, 106);                                                  |                         |
| 456 | this.pictureBoxRightBlocked.SizeMode = System.Windows.Forms.PictureBoxSizeMode.Zoom;                                   |                         |
| 457 | this.pictureBoxRightBlocked.TabIndex = $23$ ;                                                                          |                         |
| 458 | this.pictureBoxRightBlocked.TabStop = $false$ ;                                                                        |                         |
| 459 | this.pictureBoxRightBlocked.MouseDown += new System.Windows.Forms.MouseEventHandler<br>(this.pictureBox_MouseDown);    | $\overline{\mathbf{P}}$ |
| 460 | $\prime\prime$                                                                                                    |                         |
| 461 | // pictureBoxNotPainted                                                                                                |                         |

C:\Users\natdy\OneDrive\Desktop\Karela\main.Designer.cs 13

| 462 | $\prime\prime$                                                                                                    |                         |
|-----|----------------------------------------------------------------------------------------------------|-------------------------|
| 463 | this.pictureBoxNotPainted.AllowDrop = true;                                                                                                    |                         |
| 464 | this.pictureBoxNotPainted.BackColor = System.Drawing.Color.FromArgb(((int)(((byte)(255)))), ((int)(((byte) ?<br>$(128))$ )), $((int)((byte)(0))))$ ; |                         |
| 465 | this.pictureBoxNotPainted.Image = ((System.Drawing.Image)(resources.GetObject                                                                        | $\overline{\mathbf{P}}$ |
|     | ("pictureBoxNotPainted.Image")));                                                                                                    |                         |
| 466 | this.pictureBoxNotPainted.Location = new System.Drawing.Point(184, 8);                                                                               |                         |
| 467 | this.pictureBoxNotPainted.Margin = new System.Windows.Forms.Padding(4);                                                                              |                         |
| 468 | this.pictureBoxNotPainted.Name = "pictureBoxNotPainted";                                                                                             |                         |
| 469 | this.pictureBoxNotPainted.Size = new System.Drawing.Size(188, 94);                                                                                   |                         |
| 470 | this.pictureBoxNotPainted.SizeMode = System.Windows.Forms.PictureBoxSizeMode.Zoom;                                                                   |                         |
| 471 | this.pictureBoxNotPainted.TabIndex = $20$ ;                                                                                                    |                         |
| 472 | this.pictureBoxNotPainted.TabStop = false;                                                                                                    |                         |
| 473 | this.pictureBoxNotPainted.MouseDown += new System.Windows.Forms.MouseEventHandler<br>(this.pictureBox_MouseDown);                                    | $\overline{\mathbf{P}}$ |
| 474 | $\prime\prime$                                                                                                    |                         |
| 475 | // pictureBoxLeftBlocked                                                                                                    |                         |
| 476 | $\prime\prime$                                                                                                    |                         |
| 477 | this.pictureBoxLeftBlocked.AllowDrop = true;                                                                                                    |                         |
| 478 | this.pictureBoxLeftBlocked.BackColor = System.Drawing.Color.FromArgb(((int)(((byte)(0)))), ((int)(((byte)<br>$(192))$ ), $((int)((byte)(0))))$ ;     | $\overline{\bullet}$    |
| 479 | this.pictureBoxLeftBlocked.Image = ((System.Drawing.Image)(resources.GetObject                                                                       | $\overline{\mathbf{P}}$ |
|     | ("pictureBoxLeftBlocked.Image")));                                                                                                    |                         |
| 480 | this.pictureBoxLeftBlocked.Location = new System.Drawing.Point(566, 8);                                                                              |                         |
| 481 | this.pictureBoxLeftBlocked.Margin = new System.Windows.Forms.Padding(4);                                                                             |                         |
| 482 | this.pictureBoxLeftBlocked.Name = "pictureBoxLeftBlocked";                                                                                           |                         |
| 483 | this.pictureBoxLeftBlocked.Size = new System.Drawing.Size(176, 94);                                                                                  |                         |
| 484 | this.pictureBoxLeftBlocked.SizeMode = System.Windows.Forms.PictureBoxSizeMode.Zoom;                                                                  |                         |
| 485 | this.pictureBoxLeftBlocked.TabIndex = $22$ ;                                                                                                    |                         |
| 486 | this.pictureBoxLeftBlocked.TabStop = $false$ ;                                                                                                    |                         |
| 487 | this.pictureBoxLeftBlocked.MouseDown += new System.Windows.Forms.MouseEventHandler                                                                   | $\overline{\mathbf{P}}$ |
|     | (this.pictureBox_MouseDown);                                                                                                    |                         |
| 488 | $\prime\prime$                                                                                                    |                         |
| 489 | // pictureBoxNotBlocked                                                                                                    |                         |
| 490 | $\prime\prime$                                                                                                    |                         |
| 491 | this.pictureBoxNotBlocked.AllowDrop = $true$ ;                                                                                                    |                         |
| 492 | this.pictureBoxNotBlocked.BackColor = System.Drawing.Color.Gold;                                                                                     |                         |
| 493 | this.pictureBoxNotBlocked.Image = ((System.Drawing.Image)(resources.GetObject<br>("pictureBoxNotBlocked.Image")));                                   | $\overline{\mathbf{P}}$ |
| 494 | this.pictureBoxNotBlocked.Location = new System.Drawing.Point(378, 8);                                                                               |                         |
| 495 | this.pictureBoxNotBlocked.Margin = new System.Windows.Forms.Padding(4);                                                                              |                         |

C:\Users\natdy\OneDrive\Desktop\Karela\main.Designer.cs 14

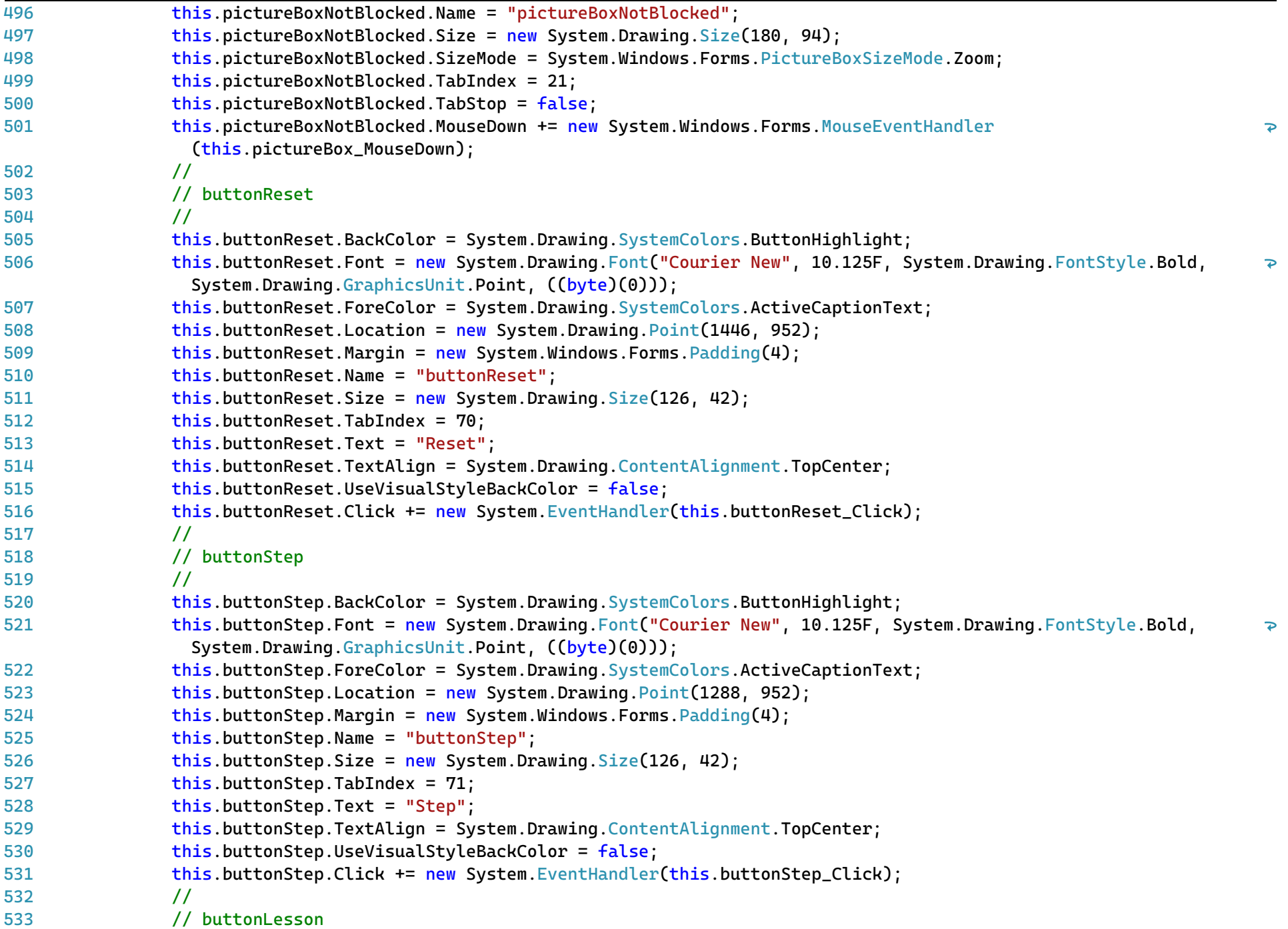

C:\Users\natdy\OneDrive\Desktop\Karela\main.Designer.cs 15

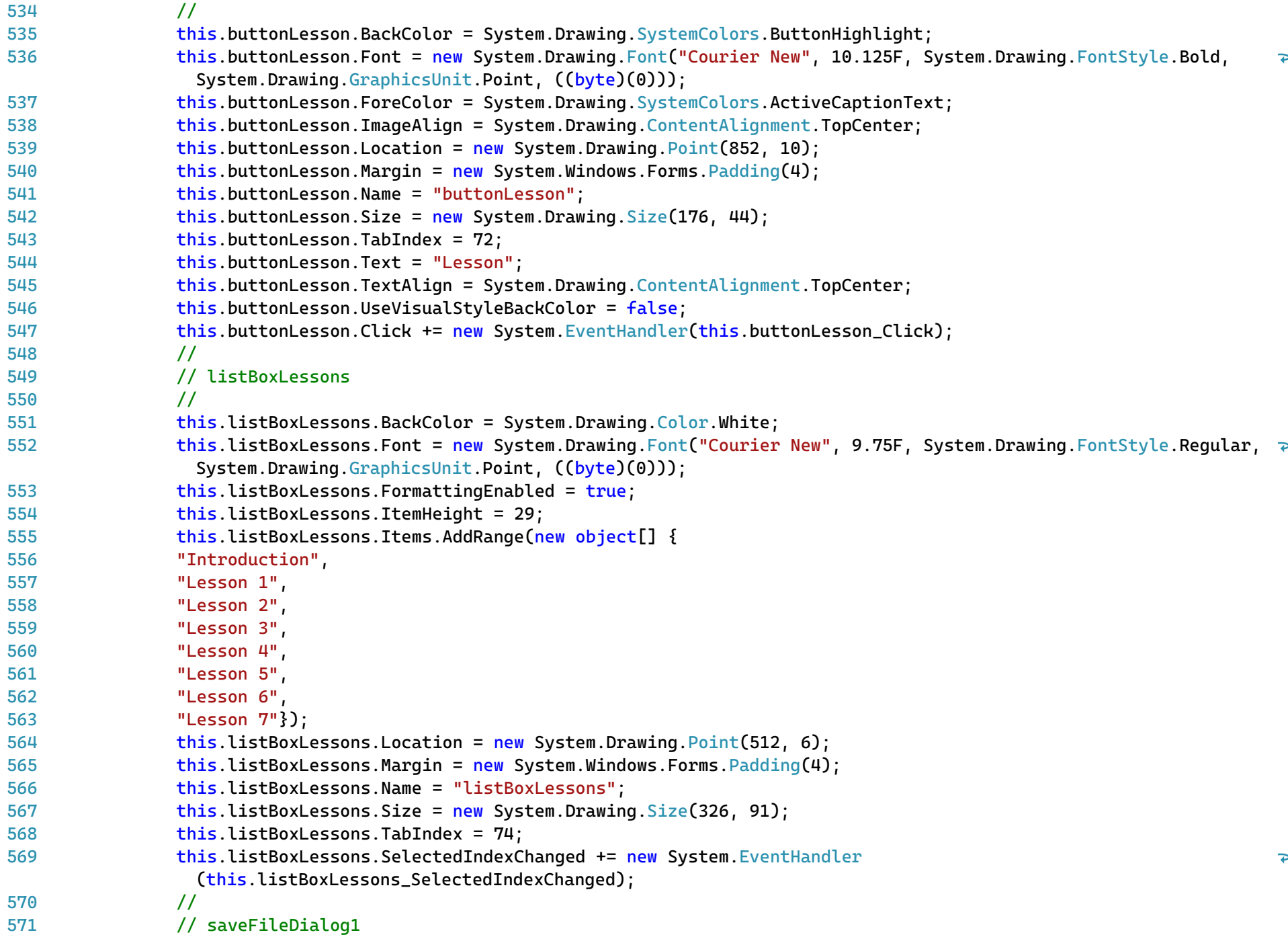

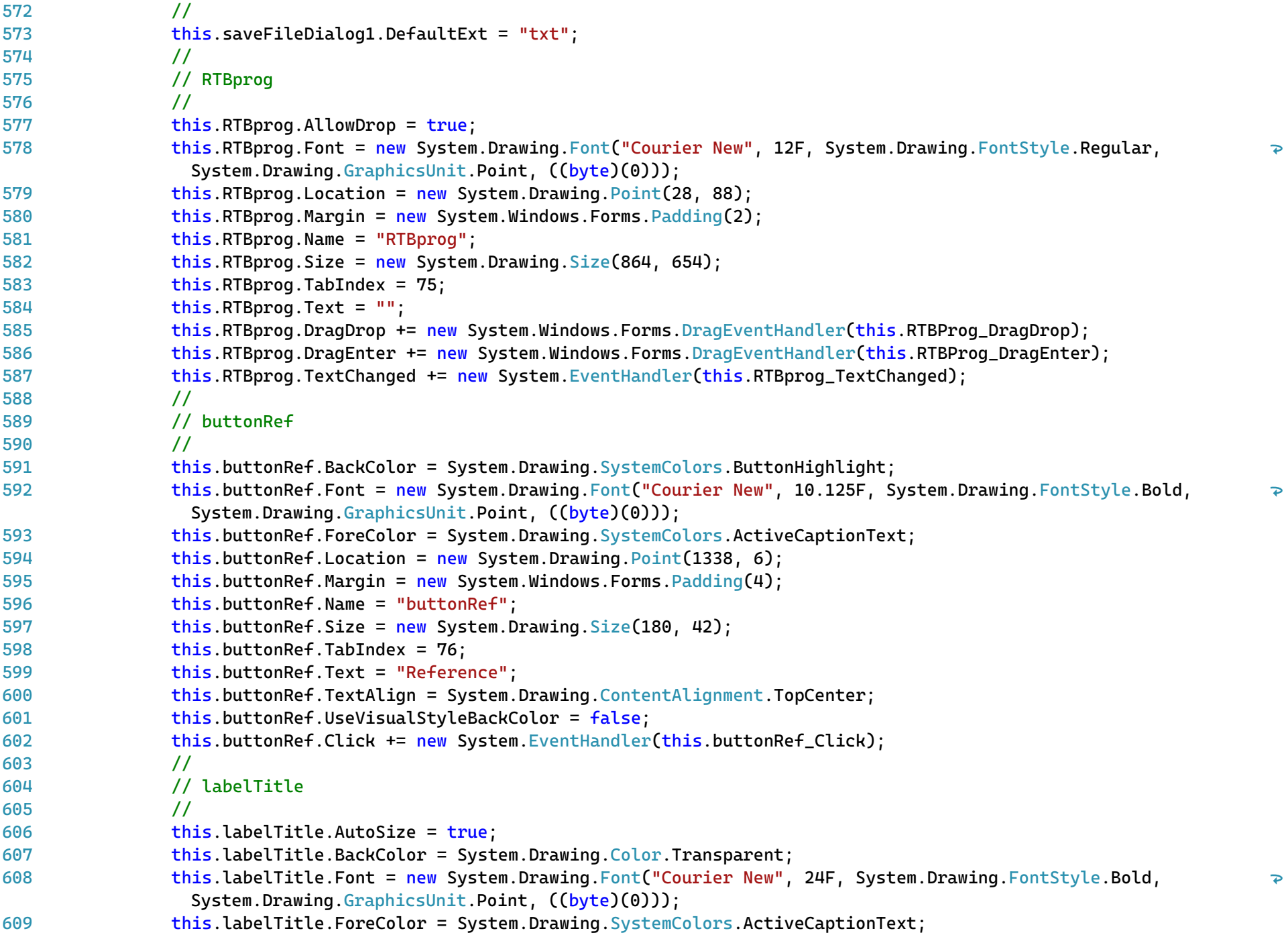

C:\Users\natdy\OneDrive\Desktop\Karela\main.Designer.cs 17

```
610
611
612
613
614
615
616
617
618
619
620
621
622
623
624
625
626
627
628
629
630
631
632
633
634
635
636
637
638
639
640
641
642
643
644
645
646
647
648
649
650
                this.labelTitle.Location = new System.Drawing.Point(24, 10);
                this.labelTitle.Margin = new System.Windows.Forms.Padding(4, 0, 4, 0);
                this.labelTitle.Name = "labelTitle";
                 this.labelTitle.Size = new System.Drawing.Size(260, 73);
                 this.labelTitle.TabIndex = 77;
                this.labelTitle.Text = "Karela";
                // 
                // main
                 // 
                this.AllowDrop = true;
                 this.AutoScaleDimensions = new System.Drawing.SizeF(12F, 25F);
                this.AutoScaleMode = System.Windows.Forms.AutoScaleMode.Font;
                 this. AutoSize = true:
                 this.AutoSizeMode = System.Windows.Forms.AutoSizeMode.GrowAndShrink;
                 this.BackColor = System.Drawing.SystemColors.ActiveBorder;
                 this.BackgroundImageLayout = System.Windows.Forms.ImageLayout.Stretch;
                 this.ClientSize = new System.Drawing.Size(1768, 1074);
                 this.Controls.Add(this.labelTitle);
                 this.Controls.Add(this.buttonRef);
                this.Controls.Add(this.RTBprog);
                 this.Controls.Add(this.listBoxLessons);
                 this.Controls.Add(this.buttonLesson);
                 this.Controls.Add(this.buttonStep);
                 this.Controls.Add(this.buttonReset);
                 this.Controls.Add(this.tabControlDraggables);
                 this.Controls.Add(this.labelAction);
                 this.Controls.Add(this.tableLayoutPanelGrid);
                 this.Controls.Add(this.label2);
                 this.Controls.Add(this.buttonSave);
                 this.Controls.Add(this.buttonLoad);
                 this.Controls.Add(this.buttonRun);
                 this.FormBorderStyle = System.Windows.Forms.FormBorderStyle.FixedSingle;
                 this.Margin = new System.Windows.Forms.Padding(4);
                 this.Name = "main";
                 this.StartPosition = System.Windows.Forms.FormStartPosition.WindowsDefaultBounds;
                this.Text = "Karela";
                 this.Activated += new System.EventHandler(this.main_Activate);
                 this.Deactivate += new System.EventHandler(this.main_Deactivate);
                 this.Load += new System.EventHandler(this.main_Load);
                 ((System.ComponentModel.ISupportInitialize)(this.pictureBoxMove)).EndInit();
                 this.panelFunction.ResumeLayout(false);
```
C:\Users\natdy\OneDrive\Desktop\Karela\main.Designer.cs 18

| 651        | ((System.ComponentModel.ISupportInitialize)(this.pictureBoxTurnAround)).EndInit();            |
|------------|-----------------------------------------------------------------------------------------------|
| 652        | ((System.ComponentModel.ISupportInitialize)(this.pictureBoxTurnRight)).EndInit();             |
| 653        | ((System.ComponentModel.ISupportInitialize)(this.pictureBoxErase)).EndInit();                 |
| 654        | ((System.ComponentModel.ISupportInitialize)(this.pictureBoxPaint)).EndInit();                 |
| 655        | ((System.ComponentModel.ISupportInitialize)(this.pictureBoxTurnLeft)).EndInit();              |
| 656        | this.tabControlDraggables.ResumeLayout(false);                                                |
| 657        | this.Functions.ResumeLayout(false);                                                           |
| 658        | this.LoopsAndConditionals.ResumeLayout(false);                                                |
| 659        | this.panelLoopsandCons.ResumeLayout(false);                                                   |
| 660        | ((System.ComponentModel.ISupportInitialize)(this.pictureBoxIfElse)).EndInit();                |
| 661        | ((System.ComponentModel.ISupportInitialize)(this.pictureBoxWhile)).EndInit();                 |
| 662        | ((System.ComponentModel.ISupportInitialize)(this.pictureBoxIf)).EndInit();                    |
| 663        | ((System.ComponentModel.ISupportInitialize)(this.pictureBoxFor)).EndInit();                   |
| 664        | this.Conditions.ResumeLayout(false);                                                          |
| 665        | this.panelConditions.ResumeLayout(false);                                                     |
| 666        | ((System.ComponentModel.ISupportInitialize)(this.pictureBoxBehindBlocked)).EndInit();         |
| 667        | ((System.ComponentModel.ISupportInitialize)(this.pictureBoxPainted)).EndInit();               |
| 668        | ((System.ComponentModel.ISupportInitialize)(this.pictureBoxRightBlocked)).EndInit();          |
| 669        | ((System.ComponentModel.ISupportInitialize)(this.pictureBoxNotPainted)).EndInit();            |
| 670        | ((System.ComponentModel.ISupportInitialize)(this.pictureBoxLeftBlocked)).EndInit();           |
| 671        | ((System.ComponentModel.ISupportInitialize)(this.pictureBoxNotBlocked)).EndInit();            |
| 672        | this.ResumeLayout(false);                                                                     |
| 673        | this.PerformLayout();                                                                         |
| 674        |                                                                                               |
| 675        | }                                                                                             |
| 676        |                                                                                               |
| 677        | #endregion                                                                                    |
| 678        | public System.Windows.Forms.Button buttonRun;                                                 |
| 679        | private System.Windows.Forms.Button buttonLoad;                                               |
| 680        | private System.Windows.Forms.Button buttonSave;<br>private System.Windows.Forms.Label label2; |
| 681<br>682 | private System.Windows.Forms.PictureBox pictureBoxMove;                                       |
| 683        | private System. ComponentModel. BackgroundWorker backgroundWorker1;                           |
| 684        | private System. ComponentModel. BackgroundWorker backgroundWorker2;                           |
| 685        | private System.Windows.Forms.TableLayoutPanel tableLayoutPanelGrid;                           |
| 686        | private System.Windows.Forms.Panel panelFunction;                                             |
| 687        | private System.Windows.Forms.PictureBox pictureBoxTurnLeft;                                   |
| 688        | private System.Windows.Forms.Label labelAction;                                               |
| 689        | private System.Windows.Forms.PictureBox pictureBoxPaint;                                      |
| 690        | private System.Windows.Forms.PictureBox pictureBoxErase;                                      |
| 691        | private System.Windows.Forms.TabControl tabControlDraggables;                                 |
|            |                                                                                               |

C:\Users\natdy\OneDrive\Desktop\Karela\main.Designer.cs 19

| 692 |   |   | private System.Windows.Forms.TabPage Functions;                  |
|-----|---|---|------------------------------------------------------------------|
| 693 |   |   | private System.Windows.Forms.TabPage LoopsAndConditionals;       |
| 694 |   |   | private System.Windows.Forms.PictureBox pictureBoxWhile;         |
| 695 |   |   | private System.Windows.Forms.TabPage Conditions;                 |
| 696 |   |   | private System.Windows.Forms.PictureBox pictureBoxTurnRight;     |
| 697 |   |   | private System. Windows. Forms. PictureBox pictureBoxTurnAround; |
| 698 |   |   | private System.Windows.Forms.PictureBox pictureBoxIf;            |
| 699 |   |   | private System.Windows.Forms.PictureBox pictureBoxFor;           |
| 700 |   |   | private System.Windows.Forms.PictureBox pictureBoxBehindBlocked; |
| 701 |   |   | private System.Windows.Forms.PictureBox pictureBoxRightBlocked;  |
| 702 |   |   | private System.Windows.Forms.PictureBox pictureBoxLeftBlocked;   |
| 703 |   |   | private System.Windows.Forms.PictureBox pictureBoxNotBlocked;    |
| 704 |   |   | private System.Windows.Forms.PictureBox pictureBoxNotPainted;    |
| 705 |   |   | private System.Windows.Forms.PictureBox pictureBoxPainted;       |
| 706 |   |   | private System.Windows.Forms.Panel panelLoopsandCons;            |
| 707 |   |   | private System.Windows.Forms.Button buttonReset;                 |
| 708 |   |   | private System.Windows.Forms.Button buttonStep;                  |
| 709 |   |   | private System.Windows.Forms.Button buttonLesson;                |
| 710 |   |   | private System.Windows.Forms.ListBox listBoxLessons;             |
| 711 |   |   | private System.Windows.Forms.OpenFileDialog openFileDialog1;     |
| 712 |   |   | private System.Windows.Forms.SaveFileDialog saveFileDialog1;     |
| 713 |   |   | private System.Windows.Forms.RichTextBox RTBprog;                |
| 714 |   |   | private System. Windows. Forms. Button buttonRef;                |
| 715 |   |   | private System.Windows.Forms.Label labelTitle;                   |
| 716 |   |   | private System.Windows.Forms.Panel panelConditions;              |
| 717 |   |   | private System.Windows.Forms.PictureBox pictureBoxIfElse;        |
| 718 |   | ł |                                                                  |
| 719 | } |   |                                                                  |
| 720 |   |   |                                                                  |
| 721 |   |   |                                                                  |
|     |   |   |                                                                  |